# CDS X-match service API

#### François-Xavier Pineau $^1$ , Thomas Boch $^1$

<sup>1</sup>CDS, Observatoire Astronomique de Strasbourg

IVOA Interop, Heidelberg

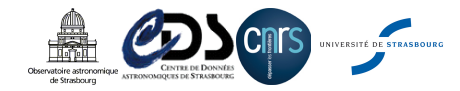

<span id="page-0-0"></span>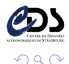

メロメ メタメ メミメ メミ

#### [Intro](#page-1-0)

# The CDS X-match HTTP API: Introduction

# **Description** One URL (GET and POST) to synchronously perform a X-match between:  $\blacktriangleright$  a VizieR table  $\blacktriangleright$  a flat view of Simbad  $\blacktriangleright$  an uploaded list of objects (file or URL) **• Several URLs to retrieve metadata:** list of available tables columns available for a given table • Queriable manually or through softwares  $\Rightarrow$  easily scriptable

- Provide a simple scriptable synchronous X-match for "small" jobs
- **Reduce the VizieR load** 
	- X-match by millions of (multi-threaded) cone searches on VizieR
		- Inefficient way to perform a X-match
		-

<span id="page-1-0"></span> $\Omega$ 

#### [Intro](#page-2-0)

# The CDS X-match HTTP API: Introduction

# **Description** One URL (GET and POST) to synchronously perform a X-match between:  $\blacktriangleright$  a VizieR table  $\blacktriangleright$  a flat view of Simbad  $\blacktriangleright$  an uploaded list of objects (file or URL) **• Several URLs to retrieve metadata:** list of available tables columns available for a given table • Queriable manually or through softwares  $\Rightarrow$  easily scriptable **Motivation** Provide a simple scriptable synchronous X-match for "small" jobs **• Reduce the VizieR load** <sup>I</sup> X-match by millions of (multi-threaded) cone searches on VizieR Inefficient way to perform a X-match Useless overload of the servers

François-Xavier Pineau (CDS) [CDS X-match API](#page-0-0) 14/05/2013 2 / 9

<span id="page-2-0"></span>つへい

K ロ K K @ K K 경 K K 경

#### <span id="page-3-0"></span>[DALI](#page-3-0)

# Use of the IVOA Data Access Layer Interface (DALI)

## Parts implemented

• Input parameters: (? means optional)

- $\blacktriangleright$  request=xmatch
	- $cat1/2=NAME/URL|FILE (NAME = simbad|vizier:II/246/out)$
- $\triangleright$  ? colRA1|2=STRING
- $\rightarrow$  ? colDec1|2=STRING
	- <sup>I</sup> distMaxArcsec=DOUBLE
- $\blacktriangleright$  ? selection=best|all
- responseformat=CSV|VOTABLE|JSON
- ? cols1|2=STRING,STRING,STRING
- $\triangleright$  ? maxrec=INT
- VOTable informations: QUERY\_STATUS, OVERFLOW
- **•** Resources: **availability capabilities** tables

- Parameters: upload (simpler without it), version (optional), runid (optional)
- Resources: **examples** (optional)

#### <span id="page-4-0"></span>[DALI](#page-4-0)

# Use of the IVOA Data Access Layer Interface (DALI)

## Parts implemented

• Input parameters: (? means optional)

- $\blacktriangleright$  request=xmatch
	- $cat1/2=NAME|URL|FILE (NAME = simbad|vizier:II/246/out)$
- $\triangleright$  ? colRA1|2=STRING
- $\triangleright$  ? colDec1|2=STRING
- dist MaxArcsec=DOUBLE
- $\blacktriangleright$  ? selection=best|all
- responseformat=CSV|VOTABLE|JSON
- $\geq$  ? cols1|2=STRING,STRING,STRING
- $\triangleright$  ? maxrec=INT
- VOTable informations: QUERY\_STATUS, OVERFLOW
- **•** Resources: **availability capabilities** tables

# Not (yet?) implemented

- Parameters: upload (simpler without it), version (optional), runid (optional)
- **•** Resources: **examples** (optional)

#### Implementation

Same engine as the asynchronous X-match service:

- HEALPix partitioning (tables  $>$  a few millions rows)
- $\bullet$  On-the-fly multi-threaded creation of kd-trees on  $\alpha$ ,  $\delta$
- 2 steps:
	- **O** Compute links (a M:N relationship table  $j$ , including angular separation)
	- **2** On-the-fly generation of the output file (2 joins: table<sub>1</sub>  $\times$  *j*  $\times$  table<sub>2</sub>)

Often very fast: (see computationTime in the returned VOTable)

- <sup>1</sup> M:N relation computed in less than a few seconds
- <sup>2</sup> then bottleneck is your internet connection
- <span id="page-5-0"></span>**3** Examples:
	- Hipparcos vs Tycho2 (118 k vs 2.5 M): computation time  $\sim$  0.5 s
	- 2dFGRS vs USNO-A.2 (404 k vs 526 M) : computation time  $\sim$  9 s
- Worst case: a small all-sky catalog VS a large all-sky $^{\text{1}}$  catalog
	- e.g.  $1/239/hip$  main (100 k sources) vs SDSS DR8 (500 M sources)
	- $\blacktriangleright$  bottleneck is HDD seek time<sup>2</sup> (if data not in cache)
	-

#### Implementation

Same engine as the asynchronous X-match service:

- HEALPix partitioning (tables  $>$  a few millions rows)
- $\bullet$  On-the-fly multi-threaded creation of kd-trees on  $\alpha$ ,  $\delta$
- 2 steps:
	- **O** Compute links (a M:N relationship table  $j$ , including angular separation)
	- **2** On-the-fly generation of the output file (2 joins: table<sub>1</sub>  $\times$  *j*  $\times$  table<sub>2</sub>)

## Performances

 $\bullet$  Often very fast: (see *computationTime* in the returned VOTable)

- **1 M:N** relation computed in less than a few seconds
- <sup>2</sup> then bottleneck is your internet connection
- **3** Examples:

<span id="page-6-0"></span>Hipparcos vs Tycho2 (118 k vs 2.5 M): computation time  $\sim$  0.5 s 2dFGRS vs USNO-A.2 (404 k vs 526 M) : computation time  $\sim$  9 s

- Worst case: a small all-sky catalog VS a large all-sky $^{\rm 1}$  catalog
	- e.g.  $1/239/hip$  main (100 k sources) vs SDSS DR8 (500 M sources)
	- $\blacktriangleright$  bottleneck is HDD seek time<sup>2</sup> (if data not in cache)
	- could be improved  $(x10 20)$  using SSDs

## Options & Limits

```
• Input parameters: (? means optional)
```
- request=xmatch
- $cat1/2=NAME/URL|FILE$  (max = 100 MB, NAME =
- simbad|vizier:II/246/out)
- $\triangleright$  ? colRA1|2=STRING
- $\triangleright$  ? colDec1|2=STRING
- In dist Max Arcsec=DOUBLE (value max =  $180$ )
- $\triangleright$  ? selection=best|all (default = all)
- responseformat=CSV|VOTABLE|JSON
- ? cols1|2=STRING,STRING, ...,STRING
- **P** ? **maxrec=INT** (value max =  $2000000$ )

- Output limited to 2 000 000 rows, OVERFLOW info (VOTable) if more
- For VizieR tables, column choice limited to VizieR default columns
- Max 5 jobs at the same time

<span id="page-7-0"></span>メロメ メ都 メメ ミメ メ

## Options & Limits

```
• Input parameters: (? means optional)
```

```
request=xmatch
```

```
cat1/2=NAME/URL|FILE (max = 100 MB, NAME =
```

```
simbad|vizier:II/246/out)
```
- $\triangleright$  ? colRA1|2=STRING
- $\triangleright$  ? colDec1|2=STRING
- $\blacksquare$  distMaxArcsec=DOUBLE (value max = 180)
- $\triangleright$  ? selection=best|all (default = all)
	- responseformat=CSV|VOTABLE|JSON
- ► ? cols1 2=STRING,STRING,...,STRING
- <span id="page-8-0"></span>**P** ? **maxrec=INT** (value max =  $2000000$ )

### Other limitations

- Output limited to 2 000 000 rows, OVERFLOW info (VOTable) if more
- For VizieR tables, column choice limited to VizieR default columns
- Max 5 jobs at the same time

## Directly in a web browser

http://cdsxmatch.u-strasbg.fr/xmatch/api/v1/sync?REQUEST=xmatch  $&cat1 = vizier:V/123A/cv &cat2 = vizier:1/239/hip$  main  $&distMaxArcsec=3$ &RESPONSEFORMAT=votable

- VizieR table 1: V/123A/cv (Catalog of CVs, Downes et al. 2006)
- VizieR table 2: I/239/hip\_main (Hipparcos main catalogues, ESA 1997)
- X-match distance: 3 arcsec
- Output format: VOTable

## Or with wget

wget -O downes\_vs\_hip\_3arcsec.vot 'http://cdsxmatch.u-strasbg.fr/xmatch/api/v1/sync?REQUEST=xmatch &cat1=vizier:V/123A/cv &cat2=vizier:I/239/hip\_main &distMaxArcsec=3 &RESPONSEFORMAT=votable'

<span id="page-9-0"></span>

## Directly in a web browser

http://cdsxmatch.u-strasbg.fr/xmatch/api/v1/sync?REQUEST=xmatch  $&cat1 = vizier:V/123A/cv &cat2 = vizier:1/239/hip$  main  $&distMaxArcsec=3$ &RESPONSEFORMAT=votable

- VizieR table 1: V/123A/cv (Catalog of CVs, Downes et al. 2006)
- VizieR table 2: I/239/hip\_main (Hipparcos main catalogues, ESA 1997)
- X-match distance: 3 arcsec
- Output format: VOTable

## Or with wget

<span id="page-10-0"></span>wget -O downes vs hip 3arcsec.vot 'http://cdsxmatch.u-strasbg.fr/xmatch/api/v1/sync?REQUEST=xmatch  $&cat1=vizier:V/123A/cv &cat2=vizier:1/239/hip$  main  $&distMaxArcsec=3$ &RESPONSEFORMAT=votable'

# Example

```
Using curl to match several FITS file with Simbad in Bash
for f in file1 file2 file3 file4; do \setminuscurl -X POST -F request=xmatch \
       -F cat1=@$f fits -F colRA1=RAJ2000 -F colDec1=DEJ2000 \
       -F cat2=simbad \
       -F distMaxArcsec=25 \
       -F RESPONSEFORMAT=\text{csv} \setminushttp://cdsxmatch.u-strasbg.fr/xmatch/api/v1/sync \
       > $f vs simbad 25arcsec.csv \
```
done

For Python, Ruby and Java, see here:

<http://cdsxmatch.u-strasbg.fr/xmatch/doc/xmatch-API-usage-examples.html>

<span id="page-11-0"></span>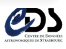

# Example

```
Using curl to match several FITS file with Simbad in Bash
for f in file1 file2 file3 file4; do \setminuscurl -X POST -F request=xmatch \
       -F cat1=@$f fits -F colRA1=RAJ2000 -F colDec1=DEJ2000 \
       -F cat2=simbad \
       -F distMaxArcsec=25 \
      F RESPONSEFORMAT=csv
       http://cdsxmatch.u-strasbg.fr/xmatch/api/v1/sync \
       > $f vs simbad 25arcsec.csv \
```
done

#### Other languages

For Python, Ruby and Java, see here:

<http://cdsxmatch.u-strasbg.fr/xmatch/doc/xmatch-API-usage-examples.html>

<span id="page-12-0"></span>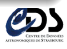

### Resource tables

- Does not follow the VODataService standard!
- http://cdsxmatch.u-strasbg.fr/xmatch/api/v1/sync/tables the list of all availables tables  $+$  some informations (JSON format)
- http://cdsxmatch.u-strasbg.fr/xmatch/api/v1/sync/tables? action=getVizieRTableNames&RESPONSEFORMAT=json|txt returns the list of VizieR tables available action=getColList&tabName=TABLE\_NAME&RESPONSEFORMAT=json|txt returns the list of the column available for the given table action=getAliases returns the list of aliases available (for large catalogs, JSON format) action=getInfo&tabName=TABLE\_NAME
	- returns some informations about a VizieR table (JSON format)

<span id="page-13-0"></span>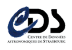

#### Base URL: <http://cdsxmatch.u-strasbg.fr/xmatch/api/v1/sync>

<span id="page-14-0"></span>Documentation:

<http://cdsxmatch.u-strasbg.fr/xmatch/doc/cross-match-API.html>

Contact us for any trouble, bug, suggestion, ...

- francois-xavier.pineau@astro.unistra.fr
- **o** thomas boch@astro.unistra.fr

#### Base URL: <http://cdsxmatch.u-strasbg.fr/xmatch/api/v1/sync>

Documentation:

<http://cdsxmatch.u-strasbg.fr/xmatch/doc/cross-match-API.html>

Contact us for any trouble, bug, suggestion, ...

- francois-xavier.pineau@astro.unistra.fr
- **o** thomas boch@astro.unistra.fr

#### <span id="page-15-0"></span>THANK YOU

#### Base URL: <http://cdsxmatch.u-strasbg.fr/xmatch/api/v1/sync>

Documentation:

<http://cdsxmatch.u-strasbg.fr/xmatch/doc/cross-match-API.html>

Contact us for any trouble, bug, suggestion, ...

- francois-xavier.pineau@astro.unistra.fr
- **o** thomas boch@astro.unistra.fr

#### <span id="page-16-0"></span>THANK YOU